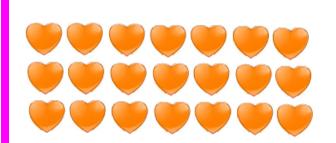

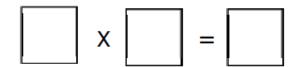

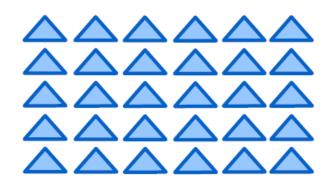

5. I baked 11 cakes.I put 3 candles on each cake.How many candles did I need?

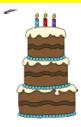

6. I had 4 treasure chests.
There were 56 pieces of gold in each.
How much gold was there?

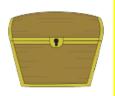

7. There were 75 monsters.
Each monster had 3 eyes.
How many eyes did they have?

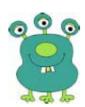

8. We had 6 recycling bins.
There were 27 bottles in each.
How many bottles did we have?

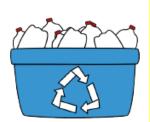

Write them out in columns first.